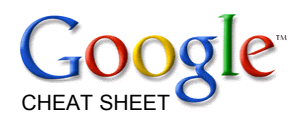

**Google Company Information** Public (NASDAQ: GOOG) and (LSE: GGEA)

**Founded** Menlo Park, California (1998)

**Location** Mountain View, California, USA

> **Key people** Eric E. Schmidt Sergey Brin Larry E. Page George Reyes

**Revenue** \$6.138 Billion USD (2005)

**Net Income** \$1.465 Billion USD (2005)

> **Employees** 5,680 (2005)

**Contact Address** 2400 E. Bayshore Parkway Mountain View, CA 94043

> **Contact Phone** +1 650 318 0200 (US)

**Contact Fax** +1 650 618 1499 (US)

dns-admin@google.com

## **GOOGLEBOT**

**Googlebot/2.1 IP Addresses** 64.68.80.# 64.68.81.# 64.68.82.# 64.68.84.# 64.68.88.# 216.239.46.# 216.239.38.# 216.239.36.#

**Google PageRank Formula**  $\overline{PR}(U) = (1-d) + d$ sumV(PR(V)/N(V))

> **Sites with PageRank 10** Adobe.com Apple.com Blogger.com Energy.gov FirstGov.gov Google.com Macromedia.com NASA.gov NSF.gov NYTimes.com Real.com StatCounter.com W3.org WebStandards.org Whitehouse.gov

**GOOGLE** | CHEAT SHEET

This two page Google Cheat Sheet lists all Google services and tools as well as background information. The Cheat Sheet offers a great reference THEAT SHEET **O** to grasp of basic to advance Google query building concepts and ideas. Underlying concepts Expert

# GOOGLE SERVICES

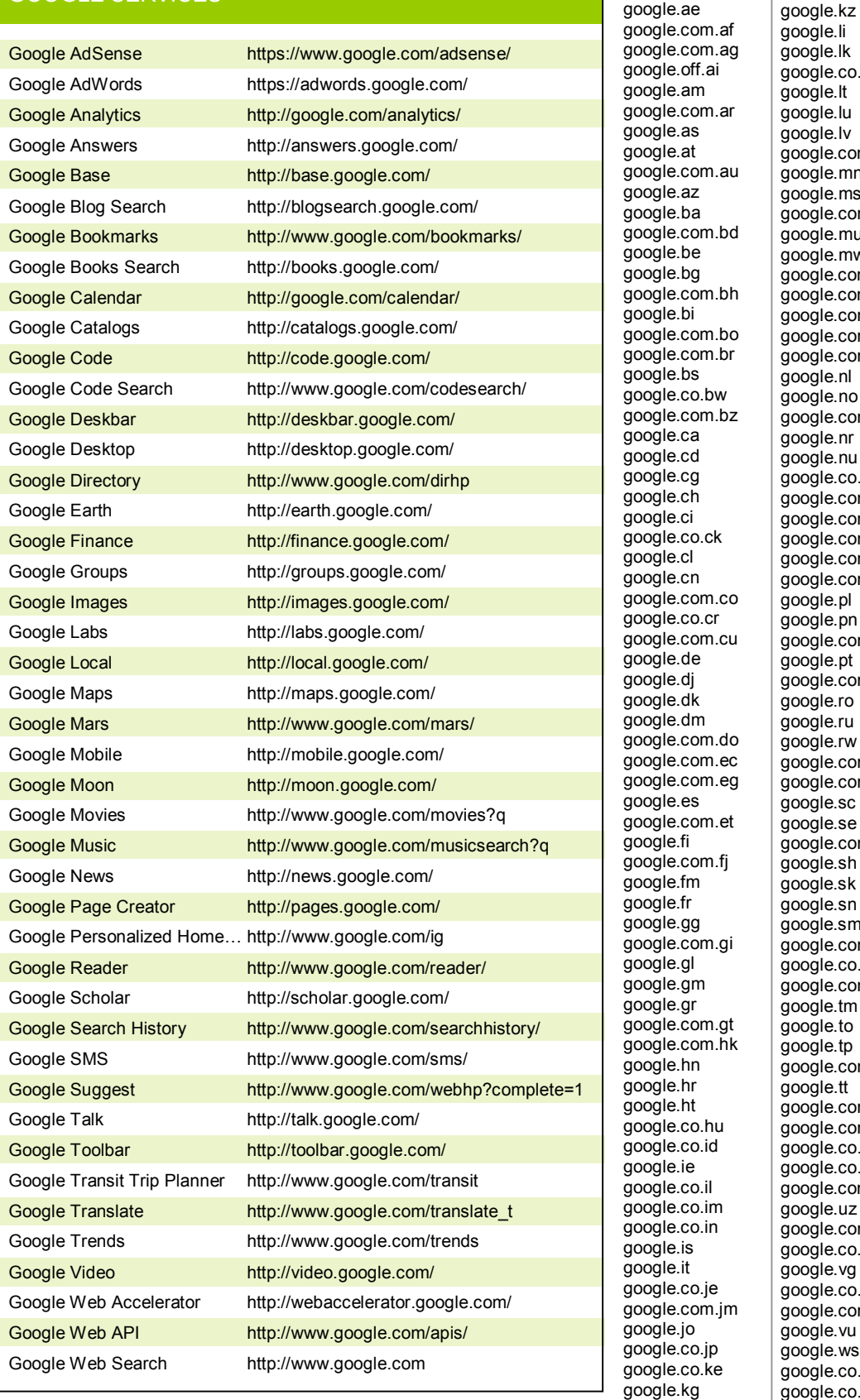

### QUERY STRUCTURE FOR SEARCHING GOOGLE FOR MUSIC AND MOVIES

**Google Form Elements**

Query Textbox Google Search Button btnG Feeling Lucky Button btnl

Music **Music** -inurl:htm -inurl:html intitle:"index of" mp3 "Artist Name" Movies -inurl:htm -inurl:html -inurl:php intitle:îindex ofî (mpg|mov|avi|wmv) ì*Movie Name*î

Where *Artist Name* and *Movie Name* are replaced with the artist or movie you wish to find file directories for.

© 2005-2006 Page 1 of 2

Key for skill required to understand the underlying concepts

**Google domains** 

Novice Intermediate

google.co.kr

.<br><sub>l</sub>oogle.co.ls google.lt google.lu google.lv google.com.ly google.mn google.ms google.com.mt .<br>joogle.mu google.mw google.com.mx google.com.my google.com.na google.com.nf google.com.ni google.nl google.no google.com.np google.nr google.nu google.co.nz google.com.om google.com.pa google.com.pe google.com.ph google.com.pk google.pl google.pn google.com.pr google.pt google.com.py google.ro google.ru google.rw google.com.sa google.com.sb google.sc google.se google.com.sg google.sh google.sk google.sn google.sm google.com.sv google.co.th google.com.tj google.tm google.to google.tp google.com.tr google.tt google.com.tw google.com.ua google.co.ug google.co.uk google.com.uy google.uz google.com.vc google.co.ve google.vg google.co.vi google.com.vn ,<br>100ale.vu google.ws google.co.za google.co.zm

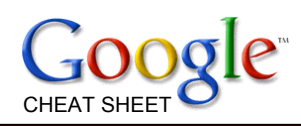

# ADVANCED SEARCH **OPERATORS**

define:*phrase* Show a list of definitions for *phrase* 

cache:*www.example.com* Google's cache of *example.com*

link:*www.example.com* List of websites that link to example.com

related:*www.example.com* List webpages similar to *www.example.com* 

info:*www.example.com* Show information that Google has about *www.example.com* 

site:www.example.com List all webpages hosted at www.example.com

allintitle:*query* Restrict the results to those with all of the query words in the title.

intitle:*query*  Restrict the results to documents containing that word in the title.

allinurl:*query*  Restrict the results to those with all of the query words in the URL.

inurl:*query* Restrict the results to documents containing that word in the URL.

*apple* \* *sauce* the words *apple* and *sauce*  separated by exactly one word

*Nokia phone* \$*100*...*300* Search within a range of numbers for a *Nokia phone* between \$*100*...*300*

safesearch: *sex education* Search for *sex education* material without returning adult sites

**Special Web Searches** http://www.google.com/unclesam

http://www.google.com/linux http://www.google.com/bsd http://www.google.com/mac http://www.google.com/microsoft http://www.google.com/firefox **GOOGLE** | CHEAT SHEET

This two page Google Cheat Sheet lists all Google services and tools as well as background information. The Cheat Sheet offers a great reference to grasp of basic to advance Google query building concepts and ideas. Expert CHEAT SHEET

#### LARGE SERVICES AND INVESTMENTS BELONGING TO GOOGLE

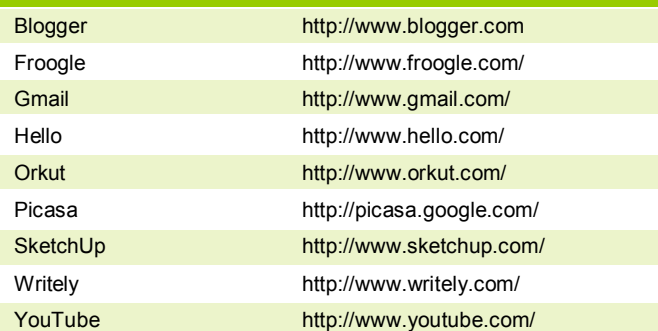

# FUN GOOGLE SERVICES AND TOOLS

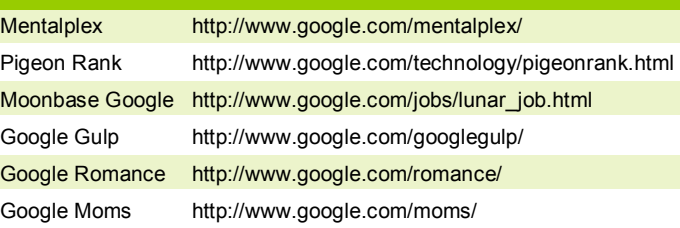

# OTHER GOOGLE SERVICES AND TOOLS

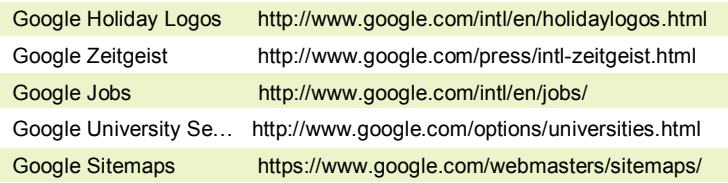

#### OFFICIAL GOOGLE BLOGS FOR SERVICES AND TOOLS

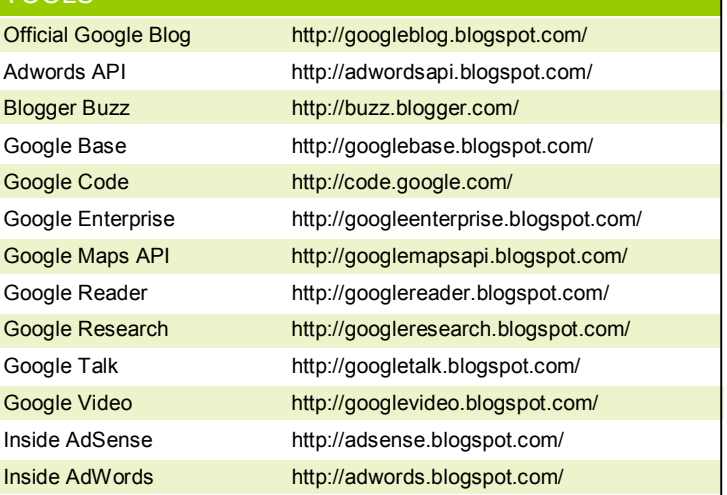

Novice Intermediate

Key for skill required to understand the underlying concepts

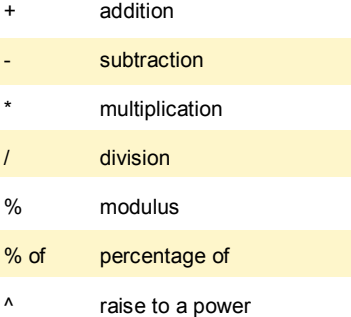

## GOOGLE CALCULATOR EXAMPLES

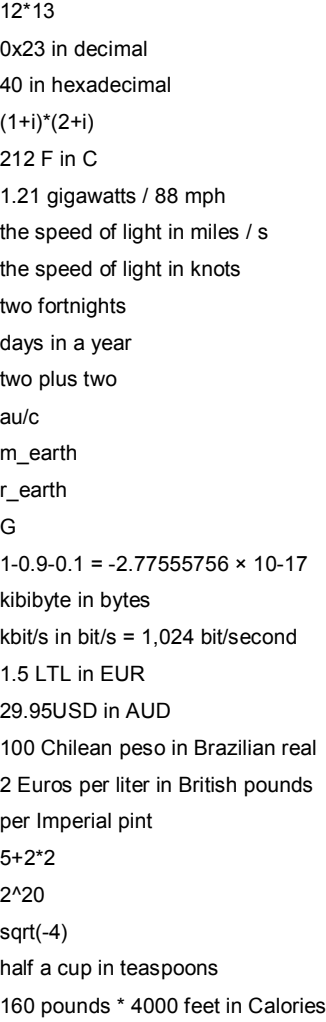

# SEARCH BY NUMBER

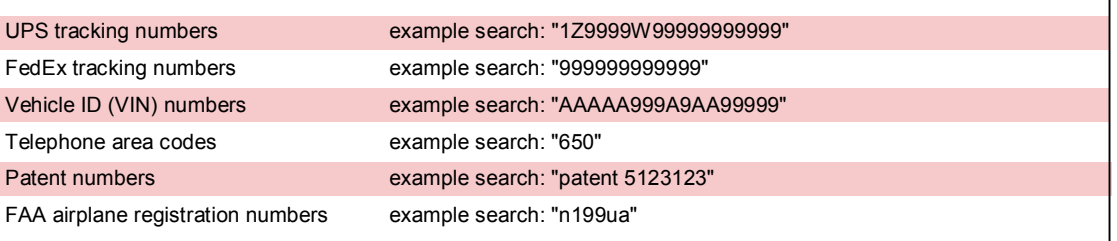

© 2005-2006 Page 2 of 2